# **APLICACIONES INTUITIVAS CON ANDROID STUDIO**

Ing. Santiago Mauricio Favaro

 Favaro, Santiago Mauricio Aplicaciones intuitivas con Android Studio : aprendé a diseñar y programar aplicaciones móviles como los profesionales : herramientas y técnicas avanzadas para generar empatía con el usuario / Santiago Mauricio Favaro ; editado por Alejandro Anibal Airoldi. - 1a ed . - Ciudad Autónoma de Buenos Aires : mcelectronics, 2018.

520 p. ; 23 x 16 cm.

ISBN 978-987-3702-08-2

 1. Lenguaje de Programación. 2. Electrónica Aplicada. I. Airoldi, Alejandro Anibal, ed. II. Título. CDD 005

Fecha de catalogación: Abril de 2018

© mcelectronics

Hecho el depósito que marca la ley 11.723 Todos los derechos reservados.

Ninguna parte de este libro, incluido el diseño de la portada, puede reproducirse, almacenarse o transmitirse de ninguna forma ni por ningún medio, sea este eléctrico, químico, mecánico, óptico, de grabación o de fotocopia, sin la previa autorización escrita por parte de mcelectronics. La infracción de los derechos mencionados puede ser constitutiva de delito contra la propiedad intelectual.

La editorial no se pronuncia ni expresa implícitamente respecto a la exactitud de la información contenida en este libro, razón por la cual no puede asumir ningún tipo de responsabilidad en caso de error u omisión.

Las marcas mencionadas son propiedad exclusiva de sus registradores legales.

**Diseño de Portada:** 54Designers.com - Comunicación + Innovación

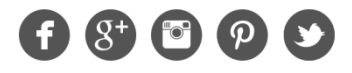

Seguinos en las redes sociales /mcelectronics (C) 2018

A mi papá por todo el apoyo desde muy pequeño generando la pasión por la programación, la electrónica y haberme dado las herramientas que hoy son mí trabajo. A mi mamá por todo lo enseñado, especialmente en la educación, la escritura, el ambiente creativo. A mis amigos por todo el apoyo a lo largo de estos años y por toda la confianza que me dan en que siempre lo que uno se propone se puede lograr. A Alejandro por darme semejante oportunidad de crecer. A Flor, por todo el apoyo y aguante incondicional todos los días por brindar esa energía pura, amor y calma única que sale de su interior, por su bella persona y alma.

### **APLICACIONES INTUITIVAS CON ANDROID STUDIO**

#### **SERVICIO DE AYUDA AL LECTOR**

Por favor no dude en escribirnos por consultas, sugerencias o para solicitar información adicional: info@mcelectronics.com.ar

#### **WEB DEL LIBRO**

En la dirección www.mcelectronics.com.ar/OCULTO puede encontrar recursos adicionales, ejemplos de código, tutoriales, videos y notas de aplicación. No deje de consultarla para complementar el contenido del libro.

#### **CLASES ON‐LINE EN VIVO**

Ofrecemos clases grupales o bien clases individuales a través de Internet con un ingeniero de aplicación. Visítenos para conocer el calendario completo: www.mcelectronics.com.ar

## ÍNDICE

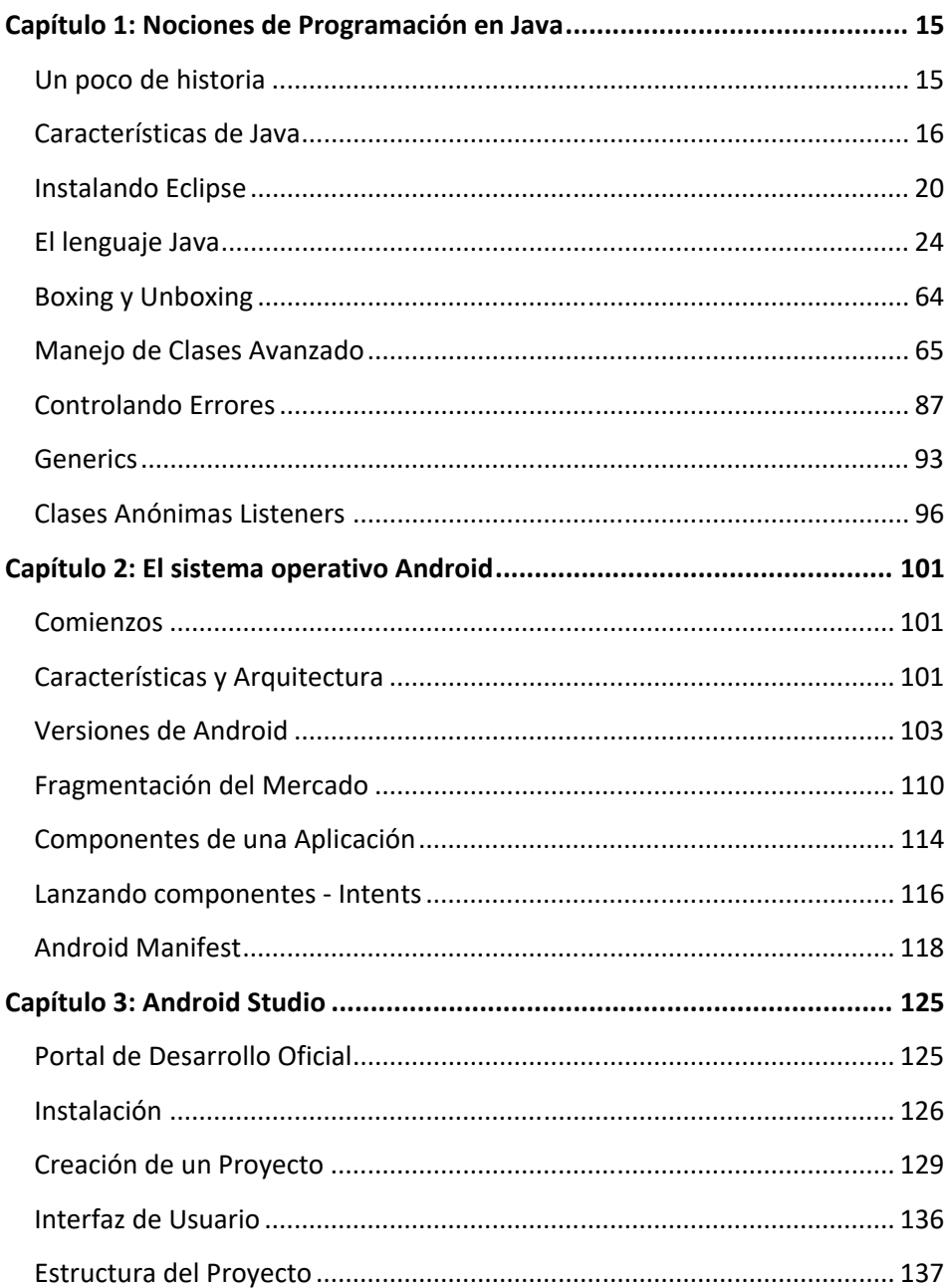

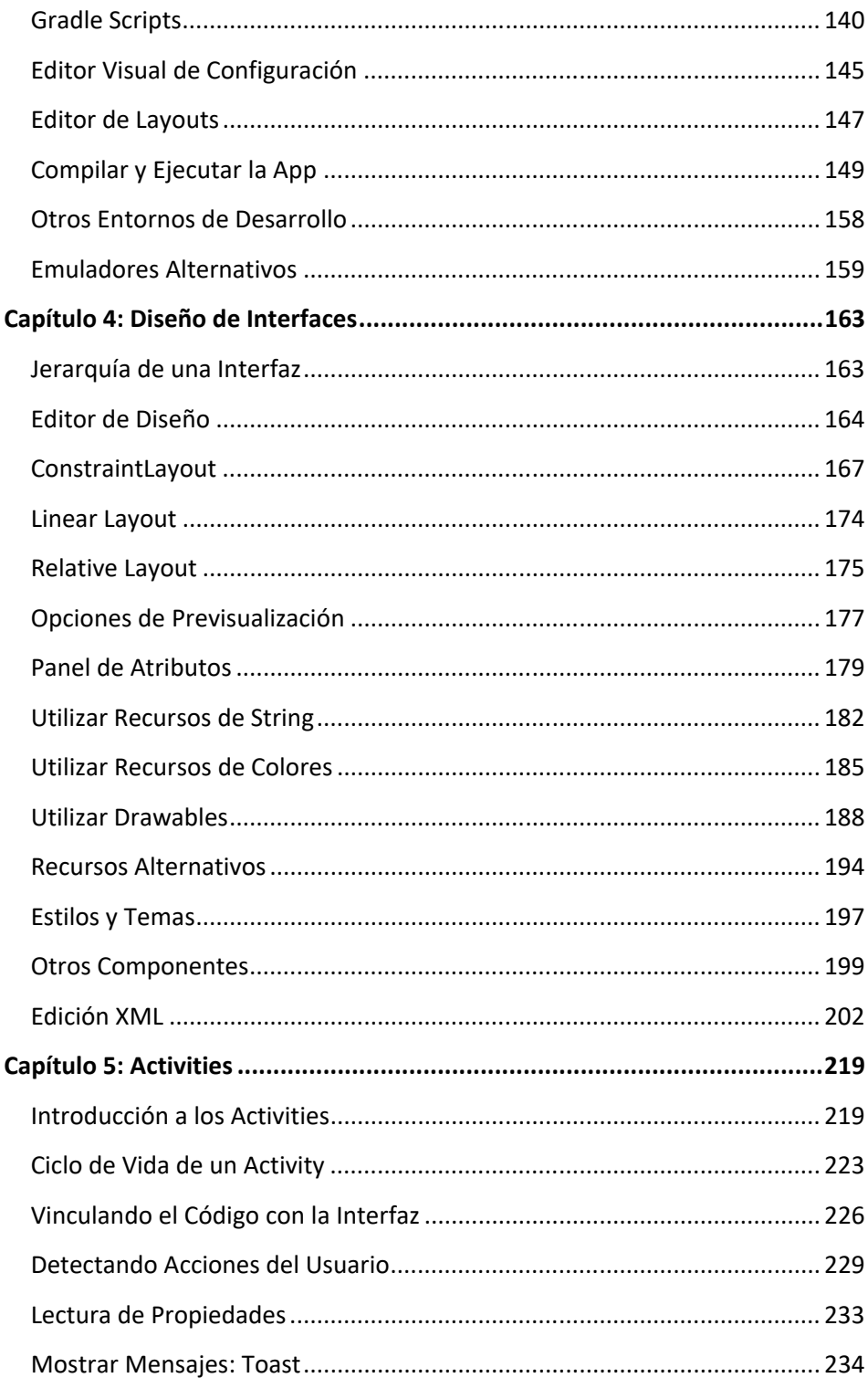

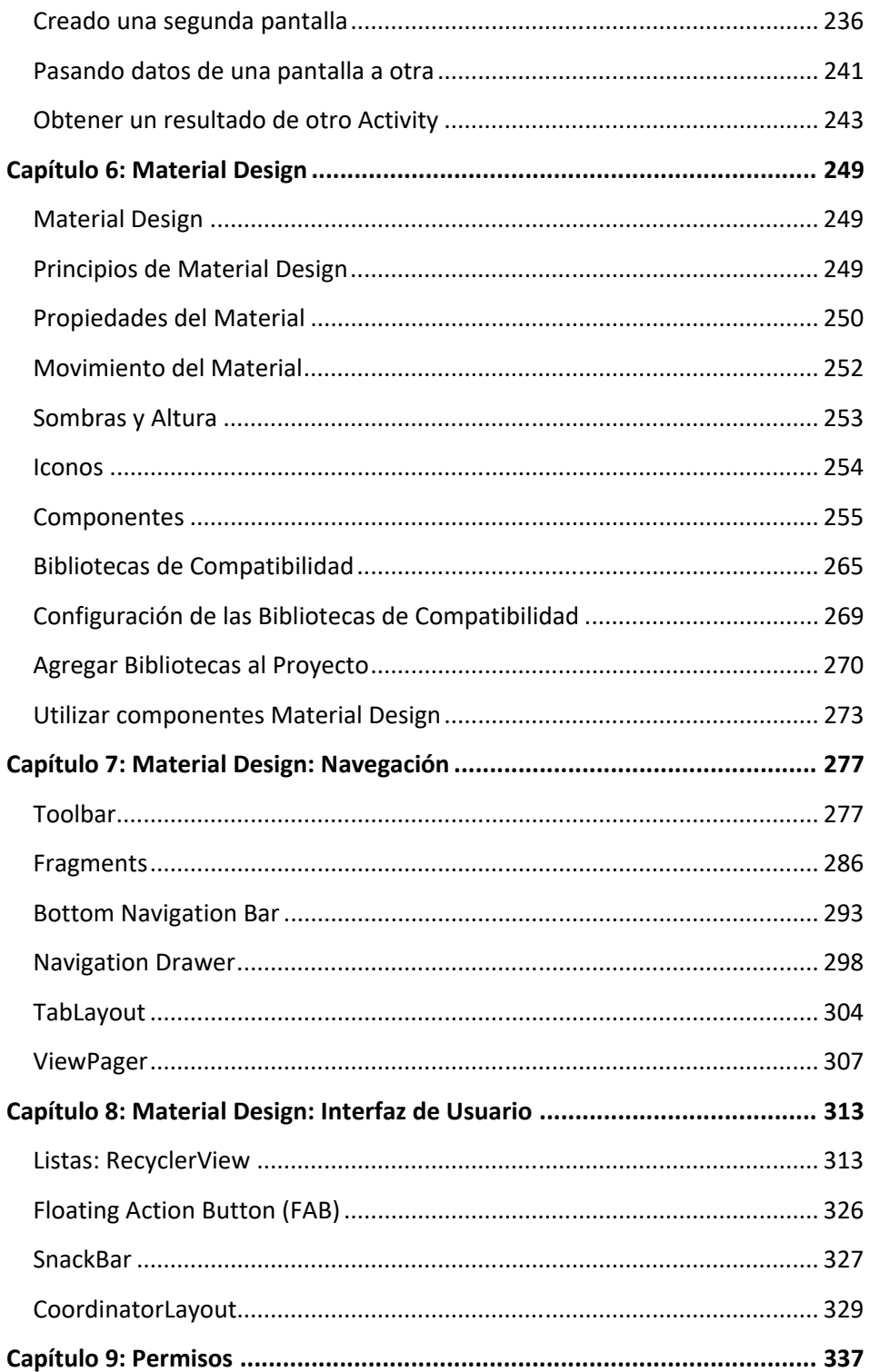

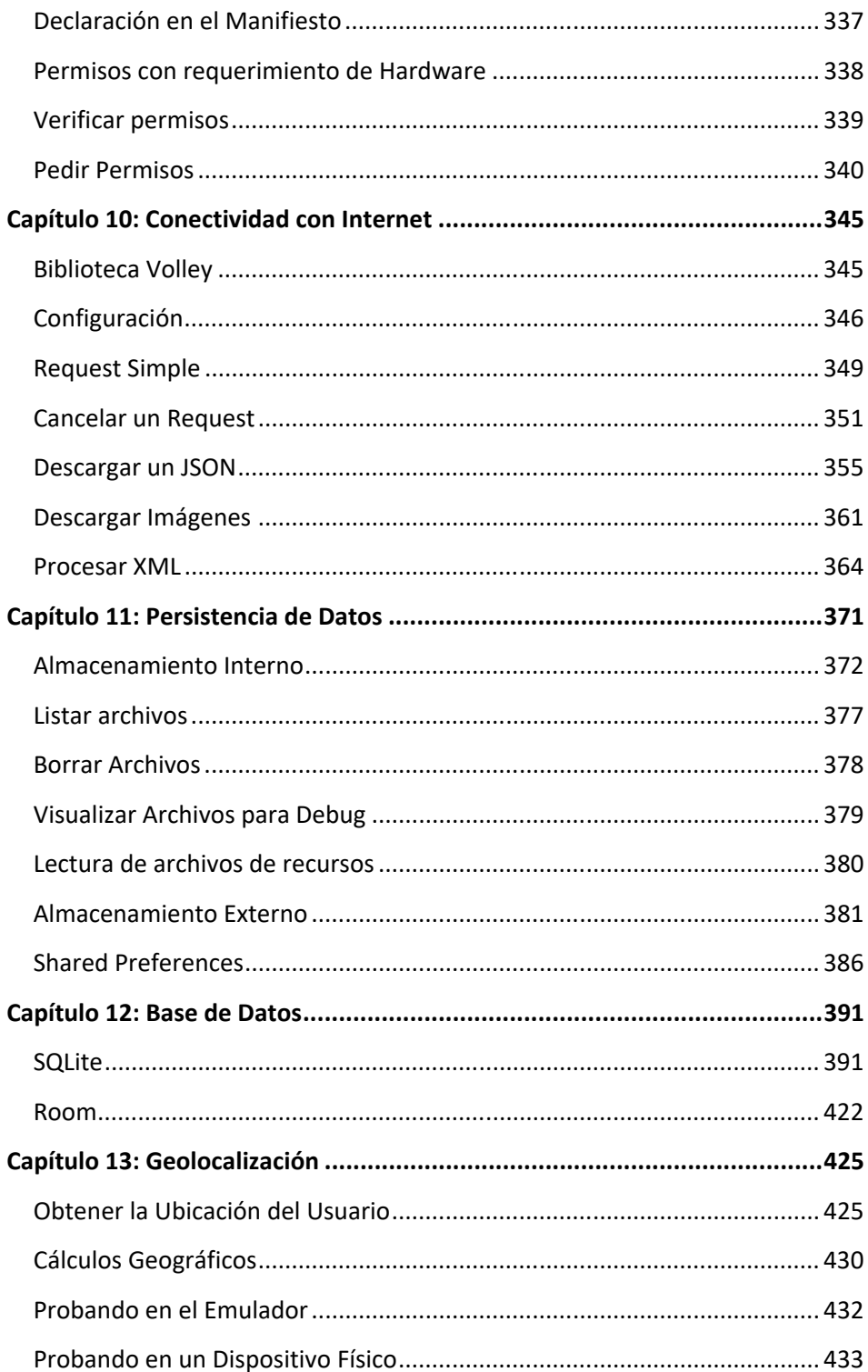

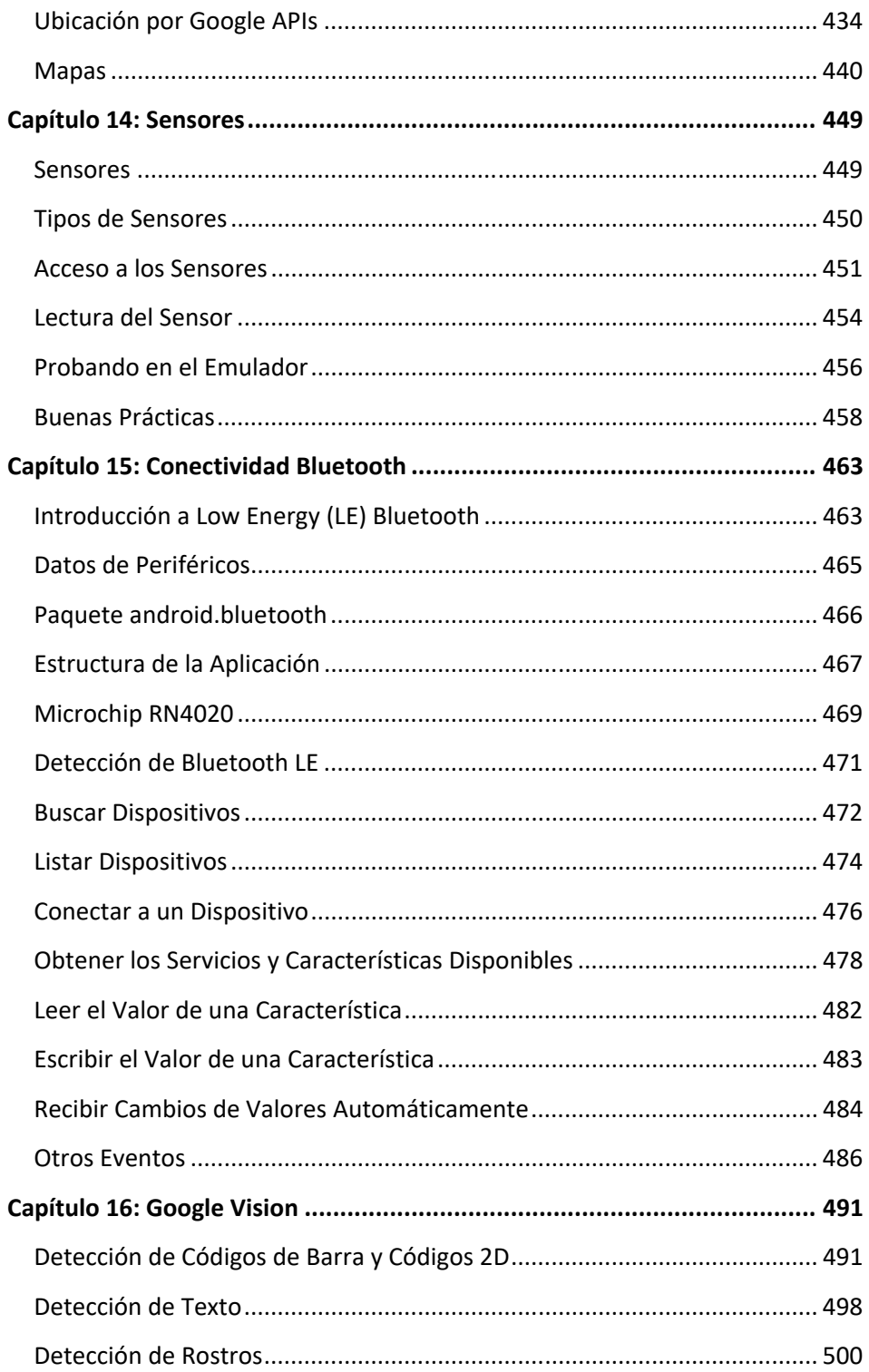

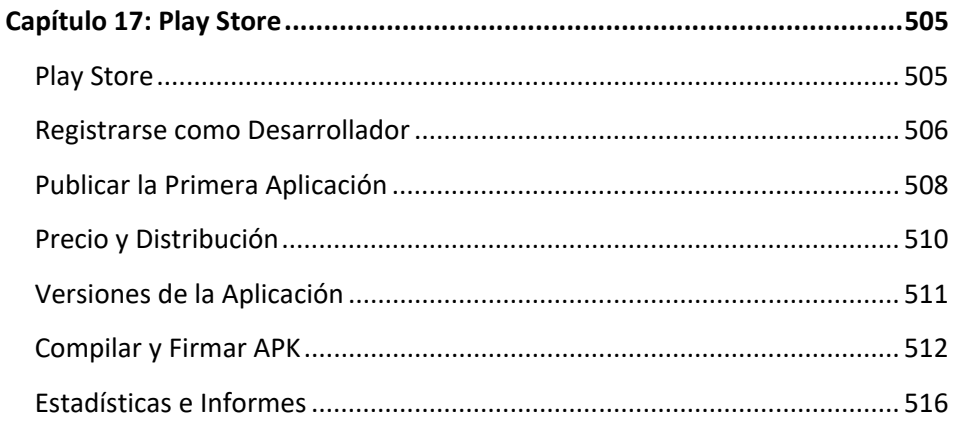